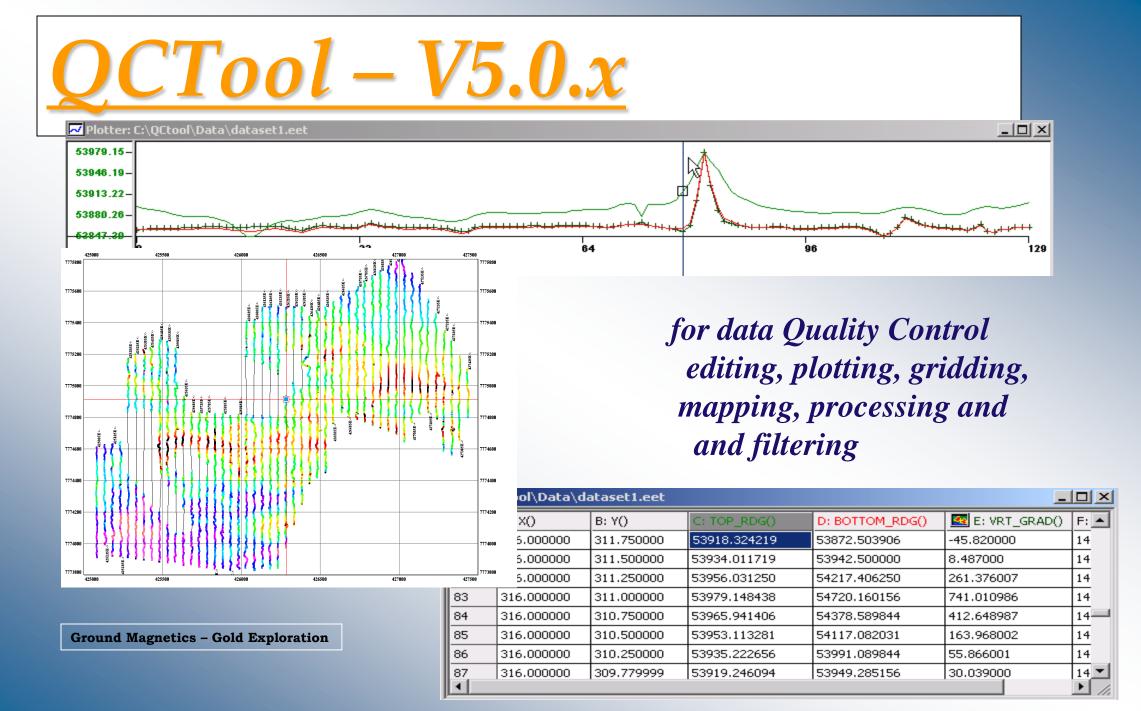

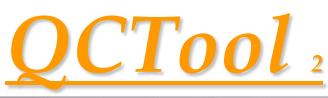

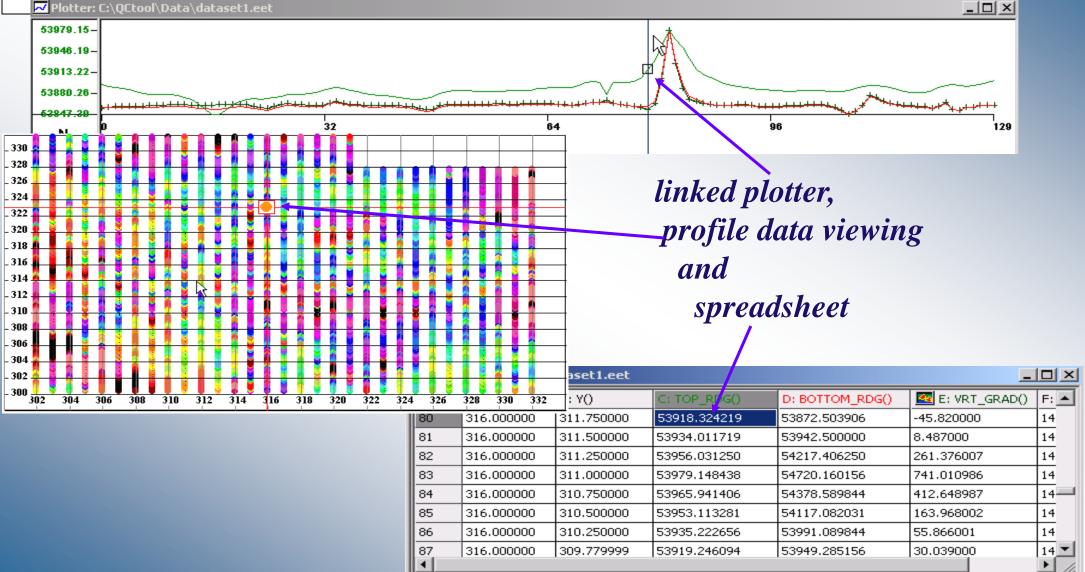

|                          |                            |                | Q              | CTC          | <u>ol</u> 3  |  |
|--------------------------|----------------------------|----------------|----------------|--------------|--------------|--|
| E: CPQ980                | F: CPI9800S2()             | G: CPQ9800S3() | H: CPI9800S3() | I: FIDS30    | J: reduced() |  |
| -8.750000                | 20.478001                  | -195.750000    | -20.469999     | 2015.979980  | *            |  |
| -183.750000              |                            |                |                |              |              |  |
| -292.250000              | 20. Result:                |                |                |              |              |  |
| -127.500000              |                            |                |                |              |              |  |
| -118.500000              | 20.                        |                |                |              | *            |  |
| -162.250000              | 20.                        | Save Loa       | ad Clear C     | heck Formula | - S          |  |
| -0.750000<br>-308.500000 | 20.<br>Formula result      |                |                |              | • 0          |  |
| -308.500000              | 20                         |                |                |              |              |  |
| 61.250000                | 20. Rows<br>20. V All Rows |                |                |              |              |  |
| 188.250000               | 20                         |                | <u> </u>       |              | *            |  |
| 190.500000               | 20. Functions              |                | neric          | 1            | ±            |  |
| 160.500000               | 20. sin arcsi              | n x^2 In 7     | 89()           | Backspace    | ±            |  |
| 157.250000               | 20. cos arcco              | s x^3 log 4    | 5 6 - /        | Delete       | *            |  |
| 163.250000               | 20. tan arcta              | n 10^x sqrt 1  | 2 3 *          | C Degree     | *            |  |
| 163.500000               | 20. int abs                | exp PI         | 0 . * ^        | Radians      | ±            |  |
| 110.000000               | 20.                        |                |                |              | *            |  |
| 102.250000               | 20. Columns:               |                |                |              | *            |  |
| 145.250000               | 20. <u>A</u> B             | C D E F C      | à H I J K      | LM           | *            |  |
| 160.250000               | 20. N O                    | PQRS1          | r u v w x      | YZ           | *            |  |
| 176.750000               | 20.                        |                |                |              | *            |  |
| 227.750000               | 20.                        |                | Apply          | Exit         | ± 11         |  |
| 229.500000               | 20                         | 1              |                |              | <b>±</b>     |  |
| 45.250000                | 20.478001                  | 101.250000     | 20.478001      | 2020.589966  | ±            |  |

## Spreadsheet functions, new channels calculator

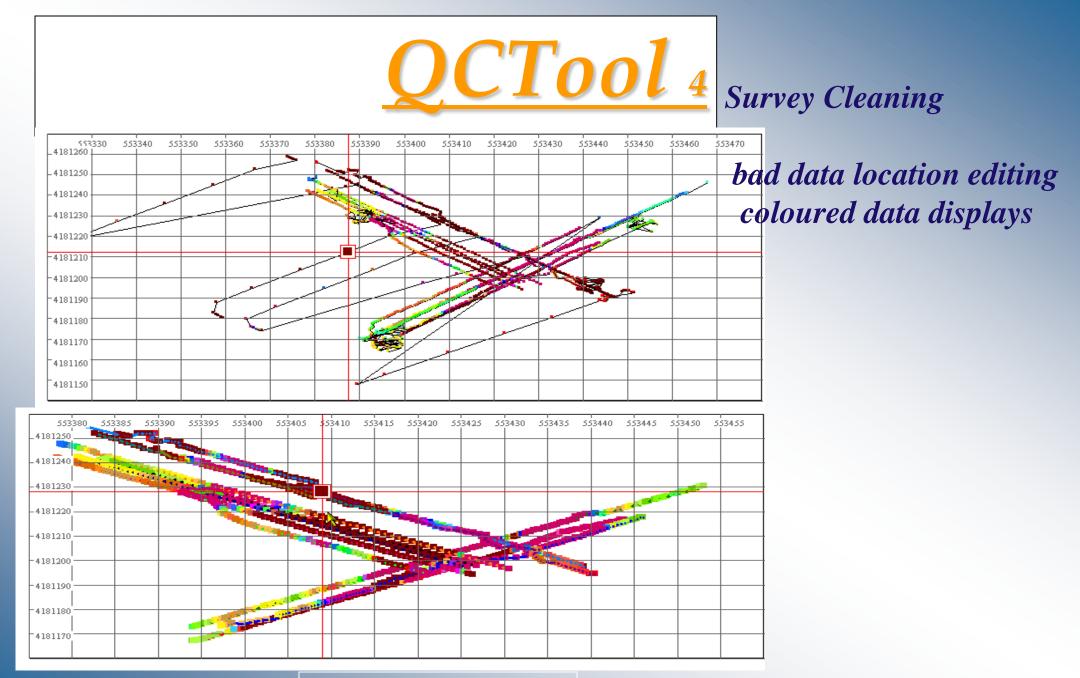

**Munitions Testing Site ground FDEM** 

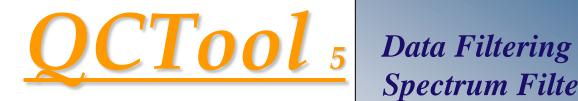

## Data Filtering Spectrum Filtering and Analyses – FFT,DFT Raw vs filtered overlays

| Digital Filter                                                                                                    |                                                                                                    |  |  |
|----------------------------------------------------------------------------------------------------|----------------------------------------------------------------------------------------------------|--|--|
| Data channel       raw current       Line Informaton       Current Line       3 REC252       Apply for all Lines                 | Output<br>O verwrite<br>C Create<br>raw current_Mean<br>Filter                                                                      |  |  |
| ✓ Select all rows         Total Rows :       900         From:       1       To:       900         ✓ Set selection for all lines | Median filter       Mean filter       Median filter       Gaussian filter       Decimation filter       Defination filter       Run |  |  |

5.00

4.00

3.00

2.00

1.00

-1.0

SpecA1 4000

-3000

-2000

-1000

່າກາກ

2000

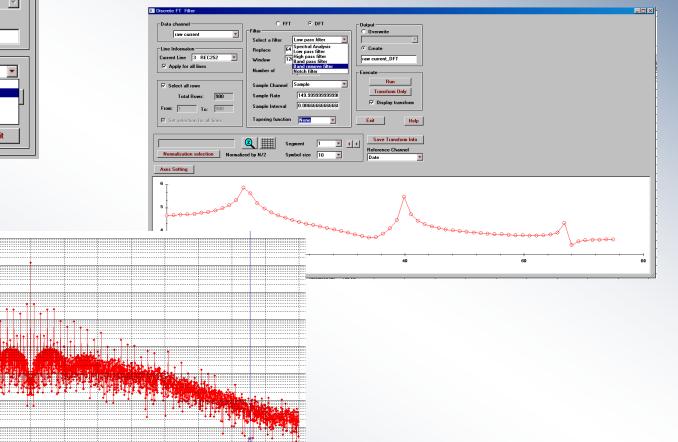

3000

4000

Freq

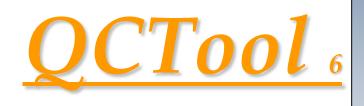

Mapping

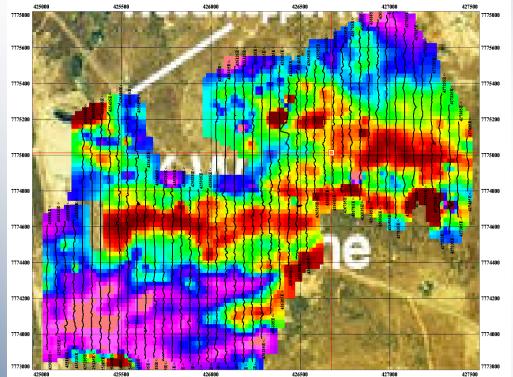

non-convex local contouring, rectangular grid cells, map underlays,

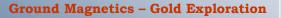

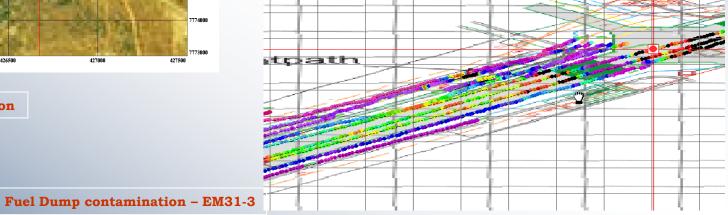

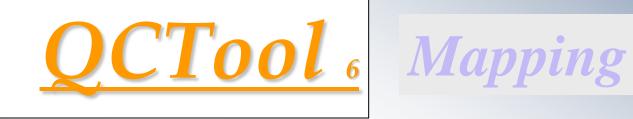

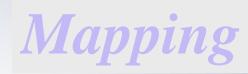

-import/export for ArcMap, MapInfo - create GoogleEarth files - save as registered PDF - export 2D Autocad files - merge maps, transparencies - annotate maps

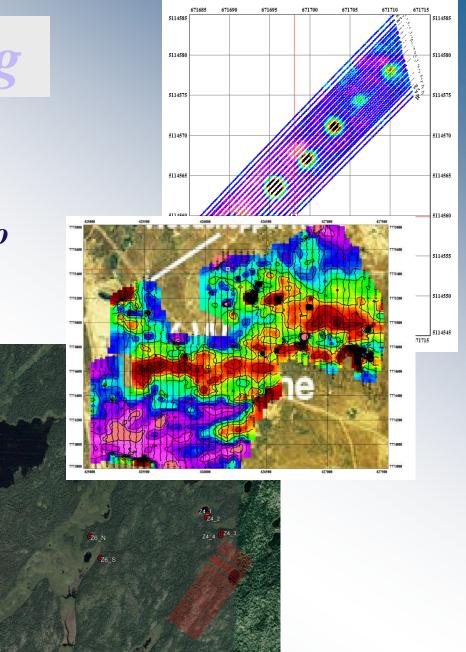

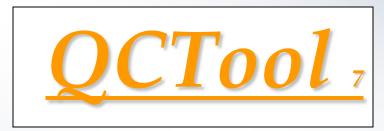

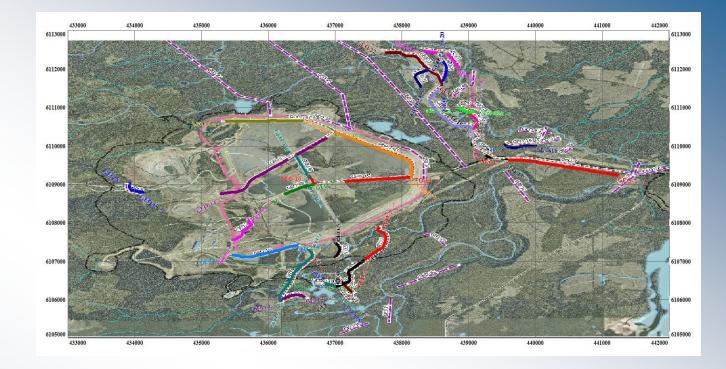

## Easy to use

- Low cost
- > Large or small datasets
- > Small installation
- > Perfect for infield QC
- > Imports & Exports
- > Data Merging and integration
- > Map Calibration, Annotation and data overlays

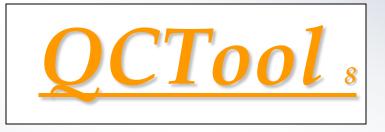

Data *Imports* 

Standard Ascii and Excel formats
Geophysical Instrument formats
Borehole log formats
Topography formats
Grid formats
Garmin, Surpac, Geosoft, GPX, .bil, and much more

ASCII XYZ ASCII CSV Binary XYZ Scintrex CG3 Scintrex CG5 Scintrex IPR 12 Scintrex ENVI Cs/Navmag Scintrex ENVI/ENVI PRO Micro-g LaCoste Air-Sea (DAT) Micro-g LaCoste Air-Sea (ENV) Geometrics G-858/G-859(STN) Geometrics G-856(STN) Geometrics G-882 Stratagem impedance file Zonge AVG (new format) Zonge AVG (legacy format) Zonge ZEN GEM ASCIL SeaSPY(Marine Magnetics) Geonics EM31 (ASC, M31) Geonics EM34 (G34) Geonics EM38 (G38) Geonics TEM Pico GDD IP Garmin GDB Phoenix CSAMT (AVG) Phoenix CSAMT (STK) Phoenix Time Series Surpac STR SMARTem24 (RA₩) Geosoft GBN Geosoft GDB MT/CSAMT EDI (Impedance) MT/CSAMT EDI (Spectral) MT/CSAMT TBL Format VLF TBL Format IBIS VLF ASCIL Universal Sounding Format(USF) SEGY format -Geophysical logs (LAS) GPS Exchange Format(GPX) EGR Grid File ArcGIS FLT Band Interleaved by Line (BIL) Geosoft grid file (grd) GTOPO DEM file CDED DEM file Grid exchange file (GXF)

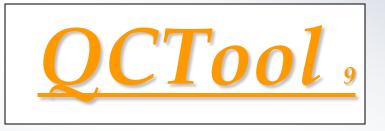

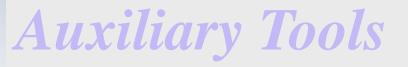

Merge/Append Files
 Geographic Datum and Coordinate Transformations
 Data Filtering
 Vector and Matrix Rotations
 FFT/DFT Spectral analyses
 a range of digital filters
 Data stacking tools

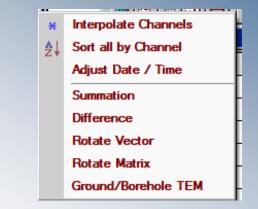

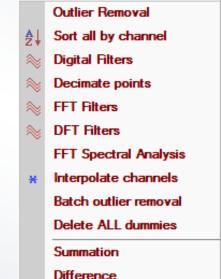

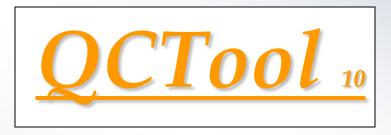

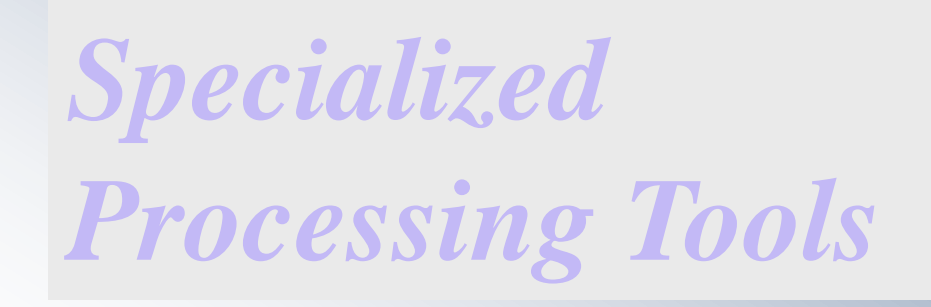

➢ Gravity Processing − all gravity reductions including the most advanced topographic corrections available .

➤ Magnetic Processing — standard magnetic processing with enhanced derivative calculations and vector data and vector derivative de-rotations.

➤ IP Data Processing - QC/QA for data survey processing and integration, with mapping, line and decay plots, apparent resistivity and Cole-Cole calculations

Magnetotelluric Processing
 TDEM processing from raw time series

- > CSEM processing from raw time series
- **> TDEM/FDEM editing and display tools**